### **INFORMATONSVERANSTALTUNG ZUM START DER BACHELORARBEIT** 10.04.2024 11:00 – 12:00 Uhr

**FAKULTÄT FÜR WIRTSCHAFTSWISSENSCHAFT** Fakultätsbibliothek für Wirtschaftswissenschaft / Sebastian Paul

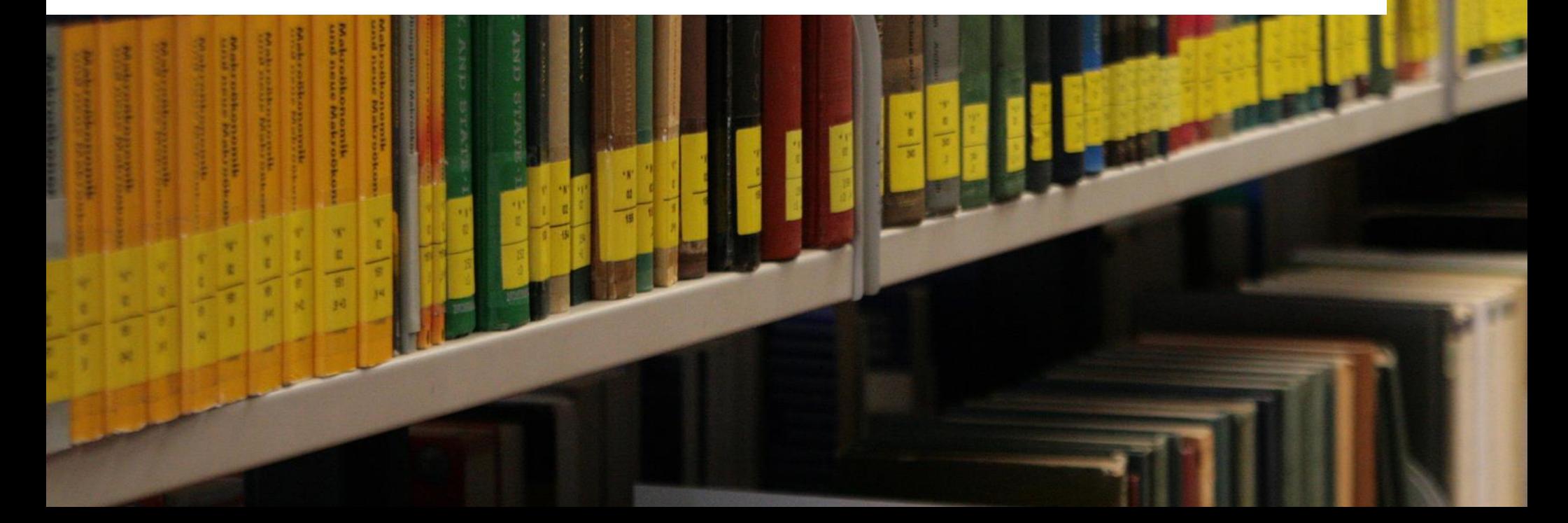

#### **Gliederung**

- 1. Fakultätsbibliothek Wirtschaftswissenschaft im Überblick
- 2. Besonderer Service für Bachelorarbeiten
- 3. Homepage der Fakultätsbibliothek Wirtschaftswissenschaft
	- 3.1 Wichtige Standortkataloge
	- 3.2 Erläuterung der Signatur
	- 3.3 Thematische Literatursuche/Fachdatenbanken
	- 3.4 eBooks
	- 3.5 Probleme bei der Recherche?
- 4. Literaturverwaltungsprogramme
- 5. Angebot Recherchekurse in der Fakultätsbibliothek Wirtschaftswissenschaft
- 6. Allgemeiner Hinweis

## **RUB**

### **1. Fakultätsbibliothek im Überblick (1)**

- **Eingang:** Gebäude GD, Etage 04, Raum 220
- **Status:**
- **Bestand:**
- Präsenzbibliothek (aktuell trotzdem mit längerer Ausleihmöglichkeit)
	- ca.100.000 Bücher
	- ca. 17.000 gebundene Zeitschriften-Bände
	- ca. 200 laufend gehaltene Zeitschriftentitel
	- Zugriff auf wirtschaftswissenschaftliche Volltext-Zeitschriften und Online-Datenbanken
- **Öffnungszeiten:** Mo Fr: 8:00 bis 22:00
- **Ausleihe:** Zwei Wochen, bei Ausleihe am Freitag zusätzlich bis zum entsprechenden Montag

### **1. Fakultätsbibliothek im Überblick (2)**

- ▪**Arbeitsplätze**
- Zugriff auf **WLAN** und **H.I.R.N.-Ports**
- ▪3 **Buchscanner**
- 600 **Schließfächer**

### **1. Fakultätsbibliothek im Überblick (3)**

#### **Etage 04 / Eingangsetage**

- A: Allgemeine Schriften + Fakultätsveröffentlichung
- B: Zeitschriften (aktueller Jahrgang)

#### **Etage 05**

- C: Wissenschaftstheorie
- D: Mathematik
- E: Statistik, Ökonometrie
- F: Unternehmensforschung
- G: Wirtschaftsinformatik
- J: Wirtschaftsgeographie
- K: Private Haushalte
- L: BWL (ohne F, M, P)
- M: Rechnungswesen
- $N: VWL$  (ohne  $O W$ )
- O: Wirtschaftspolitik
- P: Geldwesen
- Q: Wirtschaftszweige
- R: Öffentl. Finanzen, Steuern
- S: Internationale Wirtschaft
- T: Entwicklungsforschung
- W: Institutionenökonomie
- X: Recht

#### **Etage 06**

• B: Zeitschriftenarchiv

### **2. Besonderer Service für Bachelorarbeiten**

- Einrichtung eines **persönlichen Arbeitsplatzes**
- Wir bieten Arbeitsplätze für Bachelorarbeiten an
	- Einrichtung von sog. Tischkonten für die Reservierung von Büchern
- **EXTE: individuelle Hilfestellung** bei Fragen zur Recherche und zur Nutzung der Bibliothek durch das Team der Fakultätsbibliothek

### **3. Homepage der Fakultätsbibliothek**

- Homepage der Fakultätsbibliothek: **http://www.ub.ruhr-uni-bochum.de/Fachbib/wiwi/**
- Unter dem Menüpunkt **Recherchetipps WiWi** finden Sie u.a.
	- eine Übersicht mit den wichtigsten **Standortkatalogen** (für Bücher und Zeitschriften, print und/oder digital).
	- eine Übersicht wichtiger wirtschaftswissenschaftlicher **Fachdatenbanken** für die inhaltliche Suche.
	- **[Zeitschriftenrankings](http://www.ub.ruhr-uni-bochum.de/Fachbib/wiwi/lit_zs.html)** für die Fächer BWL und VWL.

### **3.1 Wichtige Standortkataloge (1)**

Mit der Standortsuche kann festgestellt werden, in welcher Bibliothek die gesuchte Literatur vorhanden ist:

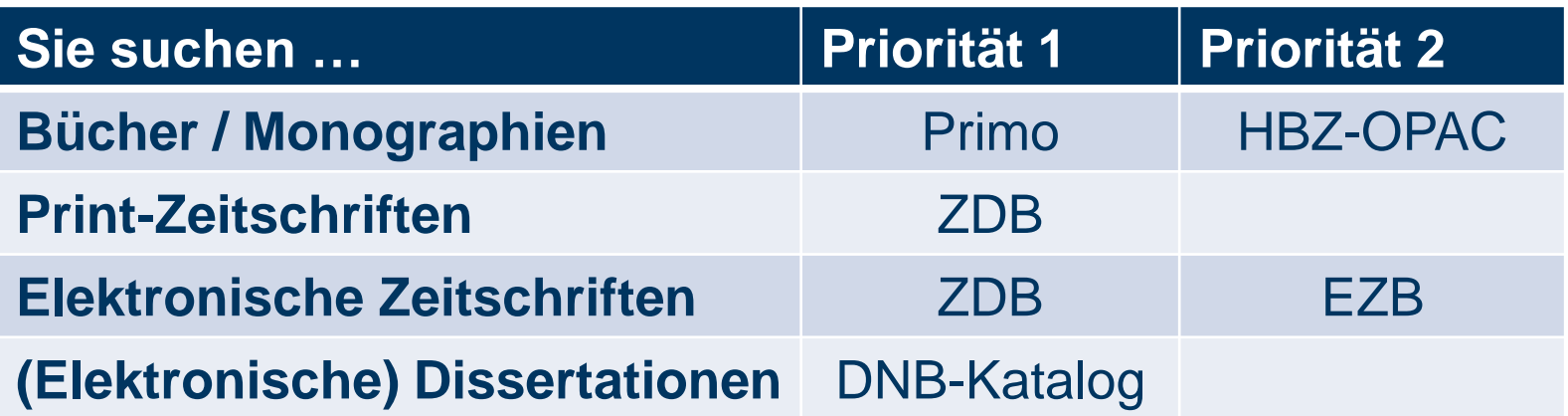

Sigel der Fakultätsbibliothek Wirtschaftswissenschaft: **294/18**

### **3.1 Wichtige Standortkataloge (2)**

#### **Bücher / Monographien:**

- **Primo:** Lokaler OPAC (Online-Bibliothekskatalog) der RUB, in dem die Bestände der UB und aller Fachbibliotheken nachgewiesen sind
- **EXTERS-OPAC:** Gemeinsamer Katalog aller Hochschulbibliotheken in NRW

#### **Zeitschriften:**

- **ZDB (Zeitschriftendatenbank):** Titel- und Besitznachweise von Zeitschriften (bundesweit)
- **EZB (Elektronische Zeitschriftenbibliothek):** Zugriff auf die von der RUB bereitgestellten elektronischen Zeitschriften

#### **(Elektronische) Dissertationen:**

**DNB-Katalog:** Katalog der Deutschen Nationalbibliothek, über den auch auf (elektronische) Dissertationen zugegriffen werden kann

## **RUB**

### **3.2 Erläuterung der Signatur (1)**

**Beispiel 1:** 

Paul u.a. (Hrsg.), Unternehmerische Finanzierungspolitik, Stuttgart 2017

 $\rightarrow$  5 Exemplare in der UB, 4 Exemplare in der Fakultätsbibliothek Wiwi

Signatur:  $L$  61 / 433  $161/433+1$  $161/433+2$  $L$  61 / 433 +3  $S_{VsteMsteM<sub>e</sub>}$ **lauf. Nr.**

**Beispiel 2:**  $\mathcal{C}$ 

Steven, Einführung in die Produktionswirtschaft, Stuttgart 2019.

 $\rightarrow$  9 Exemplare in der UB, 4 Exemplare in der Fakultätsbibliothek Wiwi  $L84/514,2$ 

Signatur:

**Auflage**

L  $84/514, 2+1$  $L$  84 / 514, 2 +2

### **3.2 Erläuterung der Signatur (2)**

▪ **Beispiel 3:**

Werners, Grundlagen des Operations Research, 3. Aufl., Stuttgart 2013.

20 Exemplare in der UB, 3 Exemplare in der Fakultätsbibliothek Wiwi

Signatur: F 02 / 245 ,3

F 02 / 245 ,3 +1 F 02 / 245 ,3 +2 L 34

**Buch in Lehrstuhlbibliothek L 34 = LS Werners**

## **RUB**

#### **3.3 Thematische Literatursuche/ Fachdatenbanken (1)**

Mit der thematischen Suche kann festgestellt werden, ob Literatur zu einzelnen Themen oder Stichwörtern existiert:

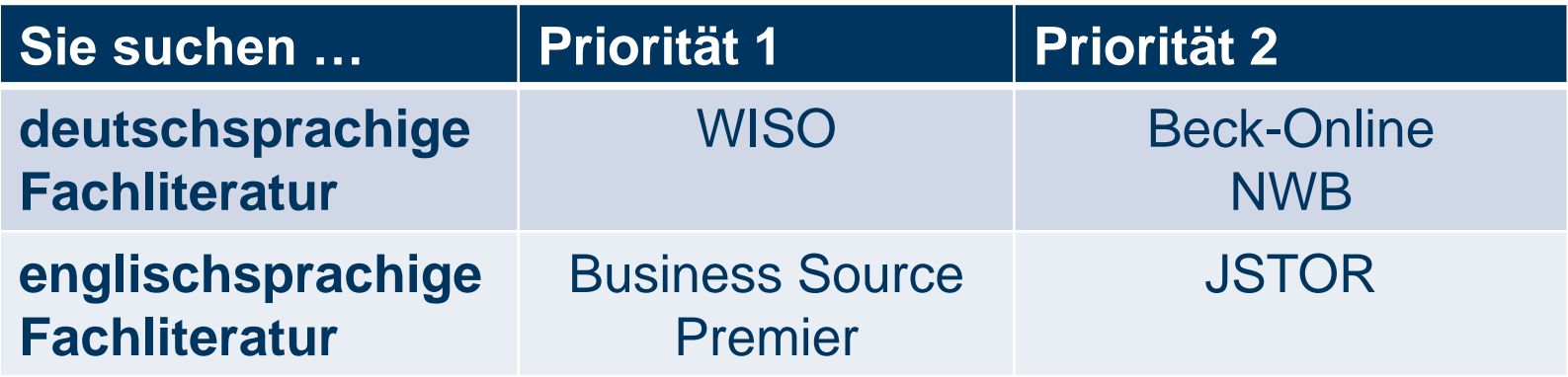

In den Fachdatenbanken sind einzelne Artikel teilweise als PDF direkt abrufbar.

## **RUB**

#### **3.3 Thematische Literatursuche/ Fachdatenbanken (2)**

- **WISO:** Nachweis deutschsprachiger Literatur für die Wirtschafts- und Sozialwissenschaften
- **Beck-Online:** Juristische Fachdatenbank mit Kommentaren, Handbüchern, Zeitschriften, Gesetzen **Achtung**: Rechtswissenschaftliche Datenbanken sind teilweise nicht über den VPN-Tunnel abrufbar, Beck-Online benötigt außerdem ein persönliches **Benutzerkonto**
- **NWB:** Fachdatenbank rund um das Steuer- und Wirtschaftsrecht
- **Business Source Premier:** englischsprachige wirtschaftswissenschaftliche Zeitschriften-Volltextdatenbank
- **JSTOR:** interdisziplinäre Zeitschriften-Volltextdatenbank

#### **3.4 E-Books**

- Nachweis der E-Books erfolgt auch über **Primo**
- Nicht alle eBooks sind komfortabel im Browser lesbar oder als PDF herunterladbar
- **Achtung**: Komplettausdruck eines E-Book nicht zulässig!

### **3.5 Probleme bei der Recherche?**

- Fragen Sie an der Infotheke oder nutzen Sie den Menüpunkt **[Kontakt](http://www.ub.ruhr-uni-bochum.de/fachbib/wiwi/sb_ueberuns.html) und Ansprechpartner**.
- Oder schreiben Sie uns eine Mail an **[wiwi-bibl@ruhr-uni-bochum.de](mailto:wiwi-bibl@ruhr-uni-bochum.de)** . Antworten erhalten Sie innerhalb von zwei Werktagen.

#### **Ihr Aufsatz oder Buch ist nicht im Bestand der Fakultätsbibliothek?**

- Geben Sie online eine **[Fernleihbestellung](http://www.ub.ruhr-uni-bochum.de/DigiBib/fernleihe/)** auf. (unter **Fernleihe** auf der Homepage der Fakultätsbibliothek Wiwi)
- Oder machen Sie online einen **[Anschaffungsvorschlag](http://www.ub.ruhr-uni-bochum.de/Fachbib/wiwi/sb_anschaffung.html)**. (Online-Formular direkt auf der Startseite der Fakultätsbibliothek Wiwi)

**4. Literaturverwaltungsprogramme**

#### **Funktion:**

▪ Vielfältige Unterstützung bei der Sammlung und Verwaltung von Literatur, z.B. automatisierte Erstellung von Literaturverzeichnissen

#### **Programme, die von der RUB kostenfrei bereitgestellt werden:**

**Citavi** 

[https://www.ub.ruhr-uni](https://www.ub.ruhr-uni-bochum.de/recherchieren/literaturverwaltungsprogramme/citavi)[bochum.de/recherchieren/literaturverwaltungsprogramme/citavi](https://www.ub.ruhr-uni-bochum.de/recherchieren/literaturverwaltungsprogramme/citavi) **Endnote Online**  [https://www.ub.ruhr-uni](https://www.ub.ruhr-uni-bochum.de/recherchieren/literaturverwaltungsprogramme/endnote)[bochum.de/recherchieren/literaturverwaltungsprogramme/endnote](https://www.ub.ruhr-uni-bochum.de/recherchieren/literaturverwaltungsprogramme/endnote)

- **Kurse der Universitätsbibliothek:**
- [https://www.ub.ruhr-uni-bochum.de/kurse-und-veranstaltungen/kurse-und](https://www.ub.ruhr-uni-bochum.de/kurse-und-veranstaltungen/kurse-und-beratungen/kurskalender)[beratungen/kurskalender](https://www.ub.ruhr-uni-bochum.de/kurse-und-veranstaltungen/kurse-und-beratungen/kurskalender)

### **5. Angebot Recherchekurse (via Zoom)**

**Kurs 1: Thematische Suche in Fachdatenbanken (Grundlagen)** 

#### **WISO Business Source Premier**

► Einstieg in die thematische Suche nach deutsch- und englischsprachiger, wirtschaftswissenschaftlicher Fachliteratur.

#### ▪ **Kurs 2: Wirtschaftswissenschaftliche Fachinformationen im Internet finden (weiterführend)**

#### **BASE, Google Scholar, WebofScience, econbiz …**

► Recherche nach Volltexten in elektronischer Form (z.B. working papers, Dissertationen) und das Kennenlernen wirtschaftswissenschaftlicher Internet-Plattformen.

#### **Anmeldung Recherchekurse**

- **Kurs 1: Thematische Suche in Fachdatenbanken (WISO u. BSP)**
- **Anmeldung via:**
- [http://www.ub.ruhr-uni-bochum.de/Fachbib/wiwi/ik\\_kurs\\_1.html](http://www.ub.ruhr-uni-bochum.de/Fachbib/wiwi/ik_kurs_1.html)
- **Kurs 2: Wirtschaftswissenschaftliche Fachinformationen im Internet finden (ACHTUNG: baut auf Kurs 1 auf!)**
- **Anmeldung via:**
- [http://www.ub.ruhr-uni-bochum.de/Fachbib/wiwi/ik\\_kurs\\_2.html](http://www.ub.ruhr-uni-bochum.de/Fachbib/wiwi/ik_kurs_2.html)

## **RUB**

#### **6. Allgemeiner Hinweis**

# **Backups!**

**Mehrere** Backups erstellen:

- Externe Datenträger
- **Cloudspeicher**
- Regelmäßig sich selbst bzw. Familienmitgliedern z.B. per Mail schicken
- Auch wichtige Quellen sichern!
- Ein einziges Backup auf einem USB-Stick in der Notebooktasche ist **kein** Backup!

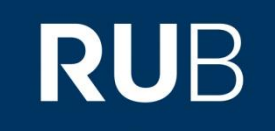

**ID KEEP CALM AND ASK YOUR ITBRARTAN** 

## **Bei Fragen wenden Sie sich bitte an:**

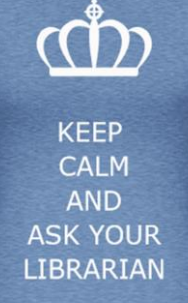

#### **Sebastian Paul**

- **Raum:** GD 04/220 (Info- und Ausleihtheke Wirtschaft)
- **Tel.:** 0234 / 32 22912
- **E-mail:** [sebastian.paul@ruhr-uni-bochum.de](mailto:sebastian.paul@ruhr-uni-bochum.de)

**Vielen Dank für Ihre Aufmerksamkeit und viel Erfolg für Ihre Bachelorarbeit!**